# FRIEDRICH-SCHILLER-UNIVERSITÄT JENA Fakultät für Mathematik und Informatik Molekulare Algorithmen

# Chemisches Digitalcomputermodell eines endlichen Automaten, der eine Ampelsteuerung realisiert

eingereicht von Roula Peekhaus und Mirko Johlke

Jena, den 12. Juli 2020

# Inhaltsverzeichnis

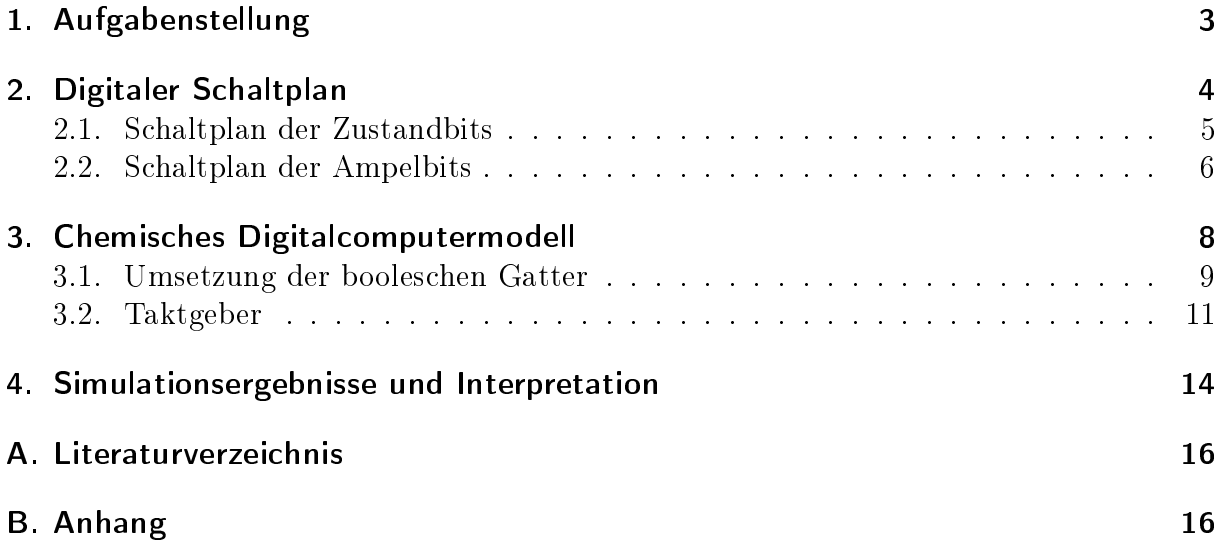

# <span id="page-2-0"></span>1. Aufgabenstellung

• Der gesuchte endliche Automat M durchläuft zyklisch sechs Zustände, die jeweils die Ausgabe einer Ampelsteuerung symbolisieren:

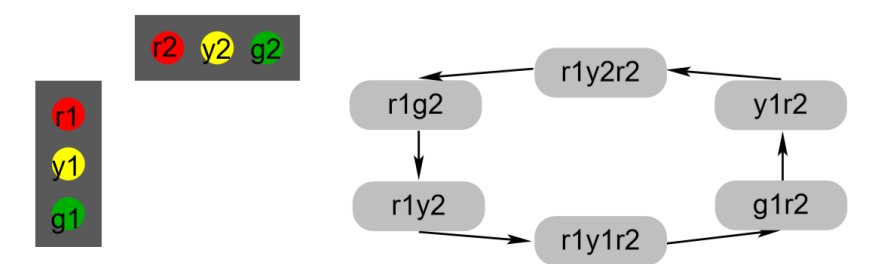

- Der Automat arbeitet getaktet. Er schaltet mit jedem Takt in den nächsten Zustand und erzeugt die entsprechenden Ausgaben.
- Implementieren Sie den Automaten M als chemisches Digitalcomputermodell.
- Das Taktsignal wird durch einen chemischen Oszillator erzeugt, dem ggf. ein binärer Signalseparator nachgeschaltet wird.
- Pro Zustand werden drei Bit  $z_0$ ,  $z_1$ ,  $z_2$  benötigt.
- Jedes Ausgabesignal r1, y1, g1, r2, y2, g2 entspricht einer Spezies, deren Konzentration mit jedem Takt auf logisch 1 ("leuchtet") bzw. logisch 0 ("leuchtet nicht") gesetzt wird.
- Ermitteln der booleschen Schaltfunktionen für z0, z1, z2 sowie für r1, y1, g1, r2, y2, g2 und ggf. vereinfachen mittels Karnaugh-Plan oder einer alternativen Methode.
- Simulieren des Netzwerkverhaltens über mehrere Ampelzyklen.

### <span id="page-3-0"></span>2. Digitaler Schaltplan

Zu Beginn ist der erste Schritt, jedem Zustand des deterministischen endlichen Automaten M ein dreistelliges Bitmuster zuzuordnen. Die Bezeichnungen der Bits mit  $z_0$ ,  $z_1$  und  $z_2$ könnte suggerieren, dass es sich um drei verschiedene Zustände handelt. Deswegen werden für eine eindeutigere Beschreibung abweichend von der Aufgabenstellung die Bits nicht  $z_0$ ,  $z_1$  und  $z_2$  sondern  $b_1$ ,  $b_2$  und  $b_3$  genannt. Da alle sechs Zustände von M zyklisch durchlaufen werden, sei zum einen angemerkt, dass in der Nummerierung der Bits keine Wertigkeit enthalten ist, weswegen die Indizes  $1-3$  genauso vertretbar sind wie  $0-2$ .

Zum anderen ist es sinnvoll, wenn sich pro Zustandsänderung so wenig Bits wie möglich ändern - im Idealfall nur ein einziges Bit. Dadurch ist das System stabiler gegen das Eintreten undefinierter und damit ungewollter Zustände, die zum Beispiel durch verzögertes Umschalten zweier Bits auftreten können. Aus diesem Grund wurde für die Zuordnung der Zustände ein 3-Bit Gray-Code verwendet, durch den es möglich ist, den Idealfall zu erreichen, sodass nur ein Bit pro Zustandsänderung verändert wird. Ein 3-Bit Gray Code hat  $2^3 = 8$  verschiedene Bitmuster, aber davon werden nur sechs benötigt. Das heißt, zwei Bitmuster werden keinem Zustand von M zugeordnet und sind damit verbotene Zustände, in denen sich der Automat nicht befinden darf.

|                | Zustand | <b>Bitmuster</b> |
|----------------|---------|------------------|
| 1              | r1g2    | 000              |
| $\overline{2}$ | r1y2    | 001              |
| 3              | r1y1r2  | 011              |
| 4              | g1r2    | 010              |
| 5              | y1r2    | 110              |
| 6              | r1y2r2  | 100              |

<span id="page-3-1"></span>Tabelle 1: Zuordnung der Zustände des DEA zu einem Bitmuster nach Graycode.

In Tabelle [1](#page-3-1) wird den Zuständen von M der 3-Bit Gray-Code so zugeordnet, dass auch beim Übergang vom letzten (6) zum ersten (1) Zustand nur ein Bit umgeschaltet wird. Des Weiteren ist aus dieser Tabelle abzuleiten, dass die verbotenen Zustände 101 und 111 sind.

<span id="page-3-2"></span>Nachdem diese Zuordnung festgelegt ist, kann die Überführungstabelle (vgl. Tabelle [2\)](#page-3-2) von einem Zustand in den Folgezustand angeführt werden. Dazu werden drei neue Bits  $b_1'$ ,  $b_2'$  und  $b_3'$  eingeführt. Diese repräsentieren die logischen Werte, die die Bit  $b_i$  im nächsten Zustand annehmen sollen.

|  | $# b_1$ $b_2$ $b_3$ $b'_1$ $b'_2$ $b'_3$                                                                                                    |  |  |
|--|----------------------------------------------------------------------------------------------------|--|--|
|  |                                                                                                    |  |  |
|  | $\begin{array}{c cccc} n & -1 & -2 & -3 & -1 & -2 & -3 \\ \hline 1 & 0 & 0 & 0 & 0 & 0 & 1 \\ 2 & 0 & 0 & 1 & 0 & 1 & 1 \\ 3 & 0 & 1 & 1 & 0 & 1 & 0 \\ 4 & 0 & 1 & 0 & 1 & 1 & 0 \\ 5 & 1 & 1 & 0 & 1 & 0 & 0 \\ 6 & 1 & 0 & 0 & 0 & 0 & 0 \end{array}$ |  |  |
|  |                                                                                                    |  |  |
|  |                                                                                                    |  |  |
|  |                                                                                                    |  |  |
|  |                                                                                                    |  |  |

Tabelle 2: Überführungstabelle.

Durch diese Zuordnung wird definiert, in welcher Reihenfolge die Bitmuster  $(b_1b_2b_3 \rightarrow b'_1b'_2b'_3)$  durchgeschaltet werden. Diese Reihenfolge entspricht der durch den Automaten M in der Aufgabenstellung vorgegebenen Zustandsfolge. Nun wird aus Tabelle [1](#page-3-1) und Tabelle [2](#page-3-2) der digitale Schaltplan erstellt, aus dem dann das chemische Digitalcomputermodell abgeleitet werden kann.

#### <span id="page-4-0"></span>2.1. Schaltplan der Zustandbits

Dazu kann für jedes Bit  $b'_1$ ,  $b'_2$  und  $b'_3$  jeweils eine disjunktive Normalform (kurz: DNF = über Disjunktionen verknüpfte Konjunktionsterme) aus logischen Verknüpfungen der Bits  $b_1$ ,  $b_2$  und  $b_3$  erstellt werden. Die Vorgehensweise ist, dass für jede logische 1 eines  $b_i'$  aus Tabelle [2](#page-3-2) die  $b_i$  über Konjunktionen so verknüpft werden, dass der resultierende Konjunktionsterm nur dann wahr ist, wenn sich der Automat M in dem Zustand befindet. in dem das  $b_i'$  die logische 1 hat. Zum Beispiel für Zustand  $\#4$  (010) ist  $b_1'$  logisch 1 und der Konjunktionsterm aus  $b_1$ ,  $b_2$  und  $b_3$ , der in Zustand #4 wahr ist, ist  $\neg b_1b_2\neg b_3$ .

Alle Konjunktionsterme für ein  $b'_i$  werden am Ende über Disjunktionen verknüpft. Daraus ergeben sich für  $b'_1$ ,  $b'_2$  und  $b'_3$  folgende disjunktive Normalformen:

$$
b'_1: \neg b_1b_2 \neg b_3 \lor b_1b_2 \neg b_3b'_2: \neg b_1 \neg b_2b_3 \lor \neg b_1b_2b_3 \lor \neg b_1b_2 \neg b_3b'_3: \neg b_1 \neg b_2 \neg b_3 \lor \neg b_1 \neg b_2b_3
$$

Auf diese Art braucht man zur Bestimmung des logischen Wertes vom Folgezustand eines Bits 31 logische Gatter (Not, And, Or). Bei diesem Anwendungsfall ist die Anzahl der Logikgatter zwar noch überschaubar, allerdings lässt sie sich über einen Karnaughplan für jedes  $b_i'$  reduzieren. Aus einem solchen Plan lässt sich ableiten, wie die Bits  $b_1, b_2$ und b<sup>3</sup> logisch verknüpft werden können, um mit einer minimalen Anzahl logischer Gatter auszukommen. Von den zwei möglichen Methoden Minterm und Maxterm wird die Minterm-Methode verwendet, da die Tabelleneinträge überwiegend aus Nullen bestehen. Bei dieser Methode erhält man als Ergebnis ebenfalls eine DNF. Die Vorgehensweise ist, dass in unserem Anwendungsfall für jedes  $b_i^\prime$  ein Karnaughplan erstellt wird. Bei drei Bits wird eine  $2x4$  Tabelle erstellt, deren zwei Zeilen  $b_3$  mit logisch 0 und 1 repräsentieren und die vier Spalten  $b_1 \wedge b_2$  mit Belegungen von  $b_1$  und  $b_2$  in der Reihenfolge 00, 01, 11, 10 repräsentieren. Die Einträge des Karnaughplans von beispielsweise  $b'_1$  entsprechen den logischen Werten, die  $b_1'$  für die Belegung von  $b_{1-3}$  der jeweiligen Zeile und Spalte annimmt. Nachdem diese Tabelle ausgefüllt ist, werden benachbarte Einsen zu Gruppen zusammengefasst. Diese Gruppierung darf über den Rand hinaus gegenüber in der Tabelle fortgesetzt werden, aber darf nur eine Gröÿe haben, die eine Zweierpotenz (1, 2, 4, 8, etc.) ist.

So erhalten wir nach dem Aufstellen der Karnaughpläne (vgl. Abb. [1\)](#page-5-1) für  $b'_1, b'_2$  und  $b_3'$  jeweils eine DNF, die eine Minimalanzahl logischer Gatter beschreiben, die benötigt werden, um aus den Bits  $b_1$ ,  $b_2$  und  $b_3$  die logischen Werte der Folgezustände zu bestimmen.

Aus diesen disjunktiven Normalformen lässt sich nun ein Schaltplan zum taktgesteuerten Durchschalten der sechs Zustände der Ampelsteuerung aufstellen. Zusätzlich zu den nun 12 statt vorher 31 logischen Gattern, die sich aus den Karnaughplänen ergeben, wird für jedes Bit ein FlipFlop zum Speichern des neuen Zustandes benötigt sowie ein

<span id="page-5-1"></span>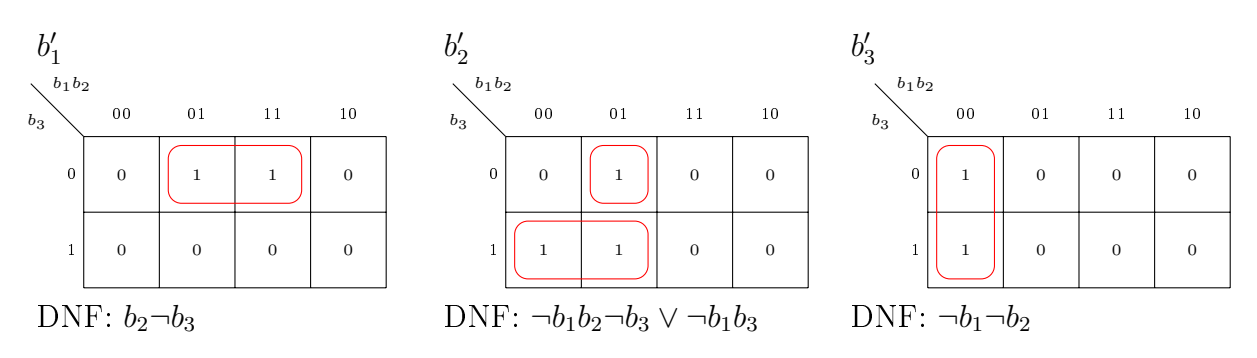

Abbildung 1: Karnaugh-Plan und DNF für  $b'_1$ ,  $b'_2$  und  $b'_3$ .

Taktgeber. Im Schaltplan (vgl. Abb. [2\)](#page-6-0) wird bereits ein Problem adressiert, das bei der Simulation des chemischen Digitalcomputermodells aufgetreten ist und behoben wurde:

Während der Taktgeber auf logisch 1 ist, ändern sich die Outputs der FlipFlops (die  $b_i^\prime$  werden übernommen und damit zu den neuen  $b_i)$  und daraufhin fälschlicherweise auch die Outputs der Logikgatter, die die Bits  $b'_1, b'_2$  und  $b'_3$  symbolisieren. Die Outputs dieser Logikgatter fließen wiederum in die FlipFlops ein und überschreiben damit den Wert, der eigentlich gespeichert werden sollte. So passiert es, dass in einem Takt ein undefiniertes Verhalten auftritt. Zum Beispiel wird ein Takt übersprungen oder eine Spezieskonzentration wird ∼ 0, 5 und springt undeniert zu einem Bit. Um dieses Problem zu lösen, wird den Outputs der  $b_i'$  jeweils ein Gate nachgeschaltet, das öffnet, wenn der Takt logisch 0 ist. Somit kann der Input der FlipFlops, während der Takt logisch 1 ist, nicht geändert und der neue Zustand sicher gespeichert werden.

Eine weitere Maÿnahme, um den Automaten gegen Fehler robuster zu machen ist, dass Überführungsfunktionen für die verbotenen Zustände in Abb. [1](#page-5-1) vorgesehen werden. Befindet sich der Automat in einen der beiden Zustände 101 oder 111, so werden alle Bits im nächsten Zustand auf 000 gesetzt. Auch für die Ampellampen werden später im Abschnitt '2.2 Schaltplan der Ampelbits' die verbotenen Zustände berücksichtigt, indem die Lampen nicht leuchten werden, wenn sich der Automat in einem dieser Zustände befindet.

#### <span id="page-5-0"></span>2.2. Schaltplan der Ampelbits

Die Zustände der Ampelsteuerung können nun durchgeschaltet werden und was noch fehlt, damit am Ende die Lampen der Ampel leuchten, ist die Zuordnung vom Zustandsbitmuster zu den Ampellampen. Die Lampen werden durch sechs neue Bits  $r_1, y_1, q_1, r_2, y_2$  und  $g_2$  repräsentiert, für die logisch 0 'leuchtet nicht' und logisch 1 'leuchtet' bedeutet.

Auch für jedes dieser sechs neuen Bits muss ein kleiner Schaltplan erstellt und in den groÿen Schaltplan (vgl. Abb. [2\)](#page-6-0) eingefügt werden, damit die Lampen im richtigen Zustand der Ampelsteuerung eingeschaltet bzw. ausgeschaltet werden. Dazu wird für die vier Bits  $r_1, y_1, r_2, y_2$  aus Tabelle [3](#page-7-1) ein Karnaughplan erstellt (vgl. Abb. [3\)](#page-7-2), um aus dem Ergebnis die logischen Gatter für die Lampenbits abzuleiten. Für die Bits  $g_1$  und  $g_2$  ist das Aufstellen eines Karnaughplans nicht notwendig, da  $g_1$  nur im Zustand 010 und  $g_2$  nur bei 000 logisch 1 sind und somit durch einen Karnaughplan nicht vereinfacht werden können. Für die grünen Lampen ergibt sich die Schaltfunktion aus Tabelle [3](#page-7-1) wie folgt:  $g_1 : \neg b_1 b_2 \neg b_3$ , sowie  $g_2$ :  $\neg b_1 \neg b_2 \neg b_3$ .

<span id="page-6-0"></span>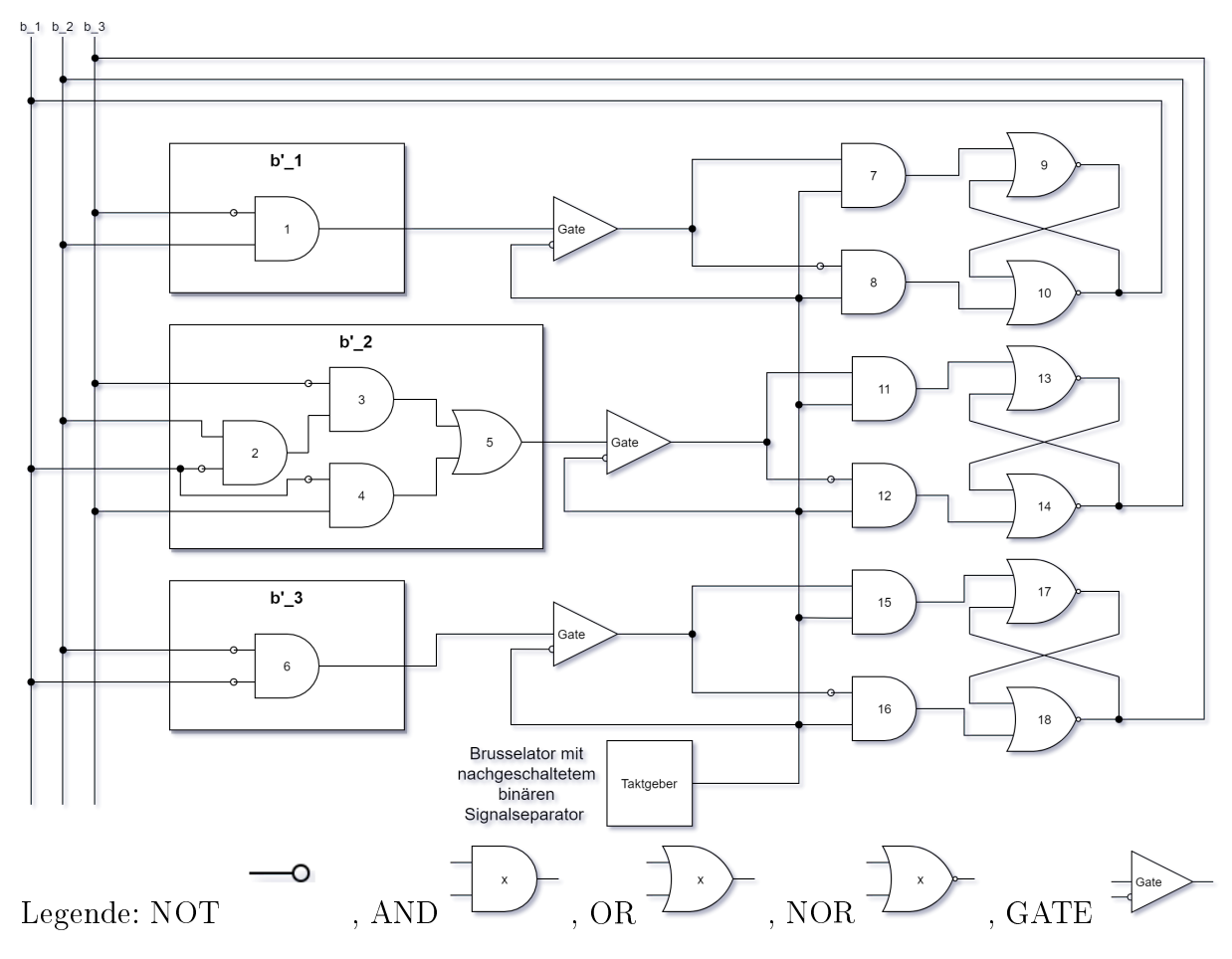

Abbildung 2: Schaltplan zum taktgesteuerten Durchschalten der Zustände des DEA M. Für eine eindeutige Identifizierung, Nachverfolgung und Wiederverwendung werden die logischen Gatter durchnummeriert.

Der Schaltplan aus Abb. [2](#page-6-0) wird damit um Abb. [4](#page-8-1) zum vollständigen Schaltplan für das chemische Digitalcomputermodell ergänzt (vgl. Abb. [11\)](#page-17-0). Wie oben erwähnt ist an der Nummerierung der logischen Gatter zu sehen, dass einige wiederverwendet werden. Dies ist möglich, wenn alle Inputs zweier Gatter gleich sind. Im chemischen Digitalcomputermodell kann der Output von den mehrfach auftretenden logischen Gattern (zum Beispiel von Abb. [4](#page-8-1) AND4) für die folgenden Gatter verwendet werden, ohne dass es ein zweites Mal existieren muss.

<span id="page-7-1"></span>

|                | Zustand   |                  | $b_1$ $b_2$ $b_3$ $r_1$ |                                   |                | $y_1$            | $g_1$        | r <sub>2</sub> | $y_2$       | 92 |  |
|----------------|-----------|------------------|-------------------------|-----------------------------------|----------------|------------------|--------------|----------------|-------------|----|--|
| $\mathbf{1}$   | r1g2      | $\overline{0}$   | $\overline{0}$          | $\overline{0}$                    | $\mathbf{1}$   | $\theta$         | -0           | $\theta$       | 0           |    |  |
| 2 <sup>1</sup> | r1y2      | $\left( \right)$ | $\theta$                |                                   | $\mathbf{1}$   | $\theta$         | U            | $\theta$       | $\mathbf 1$ |    |  |
| 3              | r1y1r2    | $\overline{0}$   | $\mathbf 1$             | $\mathbf{1}$                      | $\mathbf{1}$   | $\mathbf 1$      | -0           |                | $\theta$    |    |  |
| $\overline{4}$ | g1r2      | $\left( \right)$ | $\mathbf{1}$            | $\begin{matrix} 0 \end{matrix}$   | $\overline{0}$ | $\left( \right)$ | $\mathbf{1}$ | $\mathbf{1}$   | $\Omega$    |    |  |
| 5 <sup>5</sup> | $ $ y 1r2 |                  | $\mathbf{1}$            | $\theta$                          | $\Omega$       | J.               | $\cup$       |                | 0           |    |  |
| 6              | r1y2r2    |                  | $\mathbf{0}$            | $\begin{array}{cc} 0 \end{array}$ |                | O                |              |                |             |    |  |

Tabelle 3: Zuordnung des Bitmusters zu den Ampellampenbits.

<span id="page-7-2"></span>DNF für  $g_1 : \neg b_1 b_2 \neg b_3$ DNF für  $g_2 : \neg b_1 \neg b_2 \neg b_3$ 

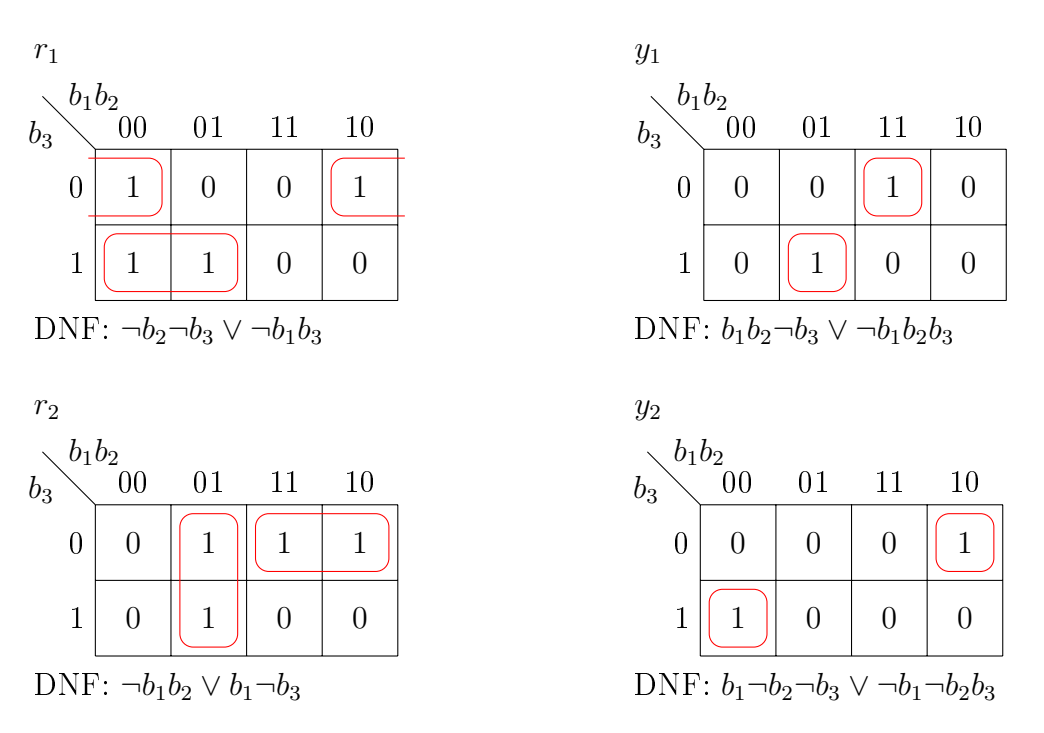

Abbildung 3: DNF für  $g_1$  und  $g_2$  und Karnaugh-Plan und DNF für  $r_1$ ,  $y_1$ ,  $r_2$ ,  $y_2$ .

### <span id="page-7-0"></span>3. Chemisches Digitalcomputermodell

In diesem Kapitel wird der oben beschriebene Schaltplan in ein chemisches Digitalcomputermodell umgesetzt. Dieses Modell nutzt ausschlieÿlich Massenwirkungskinetik. Das bedeutet, dass sich der durch eine Reaktion ausgelöste Fluss proportional zur Anzahl der vorhandenen zugehörigen Substratmoleküle verhält. Sättigungen werden hierbei nicht berücksichtigt. Als Einheit der Stoffkonzentrationen wird mmol/ml verwendet. Da die Einheiten für die Funktion des Systems irrelevant sind, werden die Konzentrationen im Folgenden allerdings ohne Einheit angegeben.

<span id="page-8-1"></span>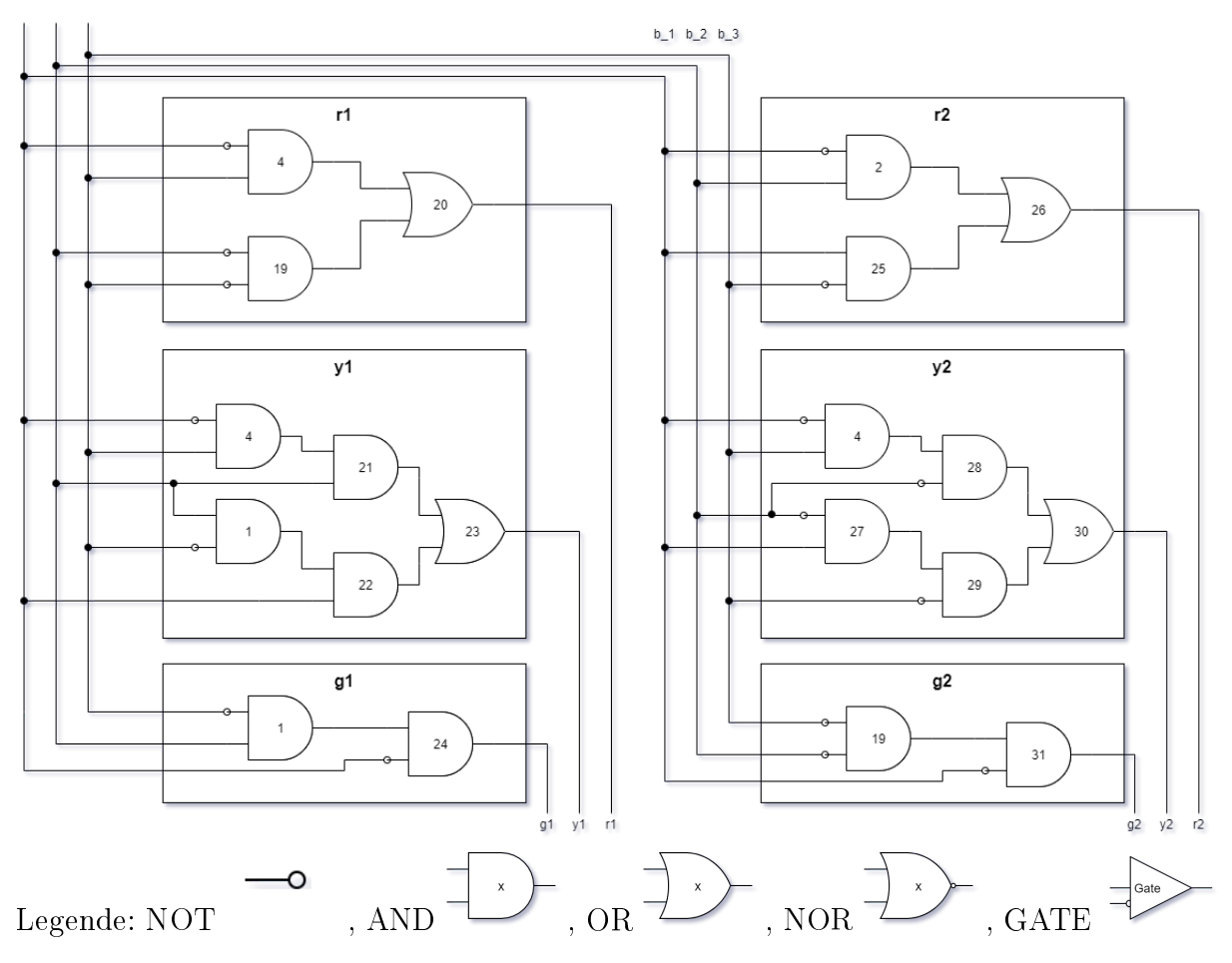

Abbildung 4: Fortsetzung von Schaltplan aus Abb. [2.](#page-6-0)

#### <span id="page-8-0"></span>3.1. Umsetzung der booleschen Gatter

Zuerst werden jedem der Inputs bzw. Outputs der logischen Gatter jeweils zwei Spezies zugeordnet, deren Konzentrationen sich immer zwischen 0 und 1 bewegen. Die Namen dieser Spezies bestehen jeweils aus einer eindeutigen Bezeichnung, die sich auf den Schaltplan bezieht, und dem Sux \_T oder \_F. Beispielsweise wird das Bit b1 durch die beiden Spezies b1\_T und b1\_F repräsentiert. Die Konzentration der Spezies b1\_T auf 1 oder 0 gerundet entspricht dabei dem momentanen logischen Wert von b1. Gegenläug dazu ergibt sich die Konzentration von  $b1_F$  als 1 – [b1\_T]. Um beim Zustand b1b2b3 = 000 zu starten, werden folglich die Initialkonzentrationen  $[bi_T] = 0$  und  $[b_i_F] = 1$  festgelegt. Für die sechs verschiedenen, den Ampellampen zugeordneten Spezies gilt Ähnliches: befindet sich die Konzentration der zugehörigen Spezies zu Beginn eines Taktes nahe bei 1, ist die Lampe im folgenden Takt eingeschaltet, bei einer Konzentration von unter 0, 5 ausgeschaltet.

Alle Spezies der logischen Gatter werden so initialisiert, dass sie dem logischen Wert entsprechen, den sie auch im laufenden Modell im Zustand b1b2b3 = 000 und Taktgeber = 0 annehmen würden.

Nun wird jedes logische AND-Gatter des Schaltplans mithilfe von vier Reaktionen umgesetzt, von denen jede eine Zeile der zugehörigen logischen Übergangstabelle repräsentiert, wie man in Tabelle [4](#page-9-0) sehen kann.

<span id="page-9-0"></span>

|  | $in_1   in_2   in_1 \wedge in_2  $ Chemische Reaktion                                                                                                    |
|--|----------------------------------------------------------------------------------------------------|
|  | AND <sub>i</sub> _FF2F: $and_i$ <sub>_</sub> T + $in_1$ _F + $in_2$ _F $\rightarrow$ $and_i$ _F + $in_1$ _F + $in_2$ _F                                     |
|  | AND <sub>i</sub> _FT2F: $and_i$ <sub>_</sub> T + $in_1$ <sub>_</sub> F + $in_2$ _T $\rightarrow$ $and_i$ <sub>_</sub> F + $in_1$ <sub>_</sub> F + $in_2$ _T |
|  | AND <sub>i</sub> _TF2F: $and_i$ <sub>_</sub> T + $in_1$ _T + $in_2$ _F $\rightarrow$ $and_i$ <sub>_</sub> F + $in_1$ _T + $in_2$ _F                         |
|  | AND <sub>i</sub> _TT2T: $and_i$ <sub>_</sub> F + $in_1$ _T + $in_2$ _T $\rightarrow$ $and_i$ _T + $in_1$ _T + $in_2$ _T                                     |

Tabelle 4: chemische Umsetzung eines logischen AND-Gatters.

Dort steht i für die Nummer des Gatters, das repräsentiert wird. Das Suffix des Reaktionsnamens (z.B. FF2F, lies: 'false false to false') zeigt die logischen Werte der beiden verarbeiteten Inputs und des resultierenden Outputs. Die Spezies and<sub>i-T</sub> und  $and_i$  F repräsentieren den logischen Output des AND-Gatters auf die gleiche Weise wie die Spezies bi\_T und bi\_F die logischen Werte der Bits wiedergeben. Die Spezies  $in_1_T$ ,  $in_1$  F,  $in_2$  T und  $in_2$  F stehen stellvertretend für die Spezies, welche die logischen Werte der beiden Inputs des Gatters repräsentieren. Wichtig ist, dabei zu beachten, dass bei einem negierten Input die sich gegenläug verhaltende Spezies im Vergleich zum Titel der Reaktion verwendet werden muss. Dies lässt sich am Beispiel vom Gatter AND1 veranschaulichen (vgl. Tabelle [5\)](#page-9-1), dessen zweiter Input  $\neg b_3$  ist.

<span id="page-9-1"></span>

| $b_2$ |          | $\vert \neg b_3 \vert \vert b_2 \wedge \neg b_3 \vert$ Chemische Reaktion                                  |
|-------|----------|----------------------------------------------------------------------------------------------------|
|       | $\Box$ 0 | AND <sub>1</sub> _FF2F: and <sub>1</sub> $T + b_2$ $F + b_3$ $T \rightarrow and_1$ $F + b_2$ $F + b_3$ $T$ |
|       |          | AND <sub>1</sub> _FT2F: and <sub>1</sub> $T + b_2$ $F + b_3$ $F \rightarrow and_1$ $F + b_2$ $F + b_3$ $F$ |
|       |          | AND <sub>1</sub> _TF2F: and <sub>1</sub> $T + b_2$ $T + b_3$ $T \rightarrow and_1$ $F + b_2$ $T + b_3$ $T$ |
|       |          | AND <sub>1</sub> _TT2T: and <sub>1</sub> $F + b_2$ $F + b_3$ $F \rightarrow and_1$ $T + b_2$ $T + b_3$ $F$ |

Tabelle 5: chemische Umsetzung des logischen AND1-Gatters (vgl. Abb. [11\)](#page-17-0).

Zusätzlich zu den vier Reaktionen, die für die Repräsentation der logischen Funktion eines Gatters notwendig sind, werden noch je AND-, OR- oder NOR-Gatter zwei autokatalytische Reaktionen eingefügt, die im Falle, dass der Output von 0 auf 1 oder von 1 auf 0 umgeschaltet werden muss, die Konzentrationsveränderungen beschleunigen. Diese lauten i.A.:

$$
\mathtt{AND}_i / \mathtt{OR}_i / \mathtt{NOR}_i \mathtt{\_preserve\_F}: \quad and \mathtt{and}_i \mathtt{\_T} + 2 * and \mathtt{and}_i \mathtt{\_F} \rightarrow and \mathtt{and}_i \mathtt{\_F}
$$
\n
$$
\mathtt{AND}_i / \mathtt{OR}_i / \mathtt{NOR}_i \mathtt{\_preserve\_T}: \quad and \mathtt{and}_i \mathtt{\_F} + 2 * and \mathtt{and}_i \mathtt{\_T} \rightarrow and \mathtt{and}_i \mathtt{\_T}
$$

Analog zu den Reaktionen für das logische AND werden in Tabelle [6](#page-9-2) Reaktionen für das logische ODER eingefügt.

<span id="page-9-2"></span>

| $in_1$ |          | $\mid in_2 \mid in_1 \vee in_2 \mid$ Chemische Reaktion                                                                                                    |
|--------|----------|----------------------------------------------------------------------------------------------------|
|        | $\sim 0$ | $\mid$ OR <sub>i</sub> _FF2F: $or_i$ <sub>_</sub> T + in <sub>1</sub> _F + in <sub>2</sub> _F $\rightarrow$ $or_i$ <sub>_</sub> F + in <sub>1</sub> _F + in <sub>2</sub> _F              |
|        | $\Box$ 0 | $+$ OR <sub>i</sub> _FT2T: $or_i$ $F + in_1$ _ $F + in_2$ _ $T \rightarrow or_i$ _ $T + in_1$ _ $F + in_2$ _ $T$                                                                         |
|        |          | $\mid \texttt{OR}_{i\_T}\texttt{F2T}: \textit{or}_{{i\_}}F + \textit{in}_{{1\_}}T + \textit{in}_{{2\_}}F \rightarrow \textit{or}_{{i\_}}T + \textit{in}_{{1\_}}T + \textit{in}_{{2\_}}F$ |
|        |          | $\mid$ OR <sub>i</sub> _TT2T: $or_i$ <sub>_</sub> F + in <sub>1</sub> _T + in <sub>2</sub> _T → $or_i$ <sub>_</sub> T + in <sub>1</sub> _T + in <sub>2</sub> _T                          |

Tabelle 6: chemische Umsetzung eines logischen OR-Gatters.

Die entsprechenden Reaktionen für die NOR-Gatter erhält man, indem man bei den Substraten und Produkten der OR-Reaktionen die Spezies or<sub>i-F</sub> durch nor<sub>i-T</sub> und or<sub>i-T</sub>

durch nor<sub>i-F</sub> ersetzt. Ein weiteres Bauteil im Schaltplan sind die drei Gates, die nur dann eine Veränderung der Konzentration der bi'-Spezies zulassen sollen, wenn der Taktgeber gerade logisch 0 ist, also die nachgeschalteten Gatter des FlipFlops inaktiv sind, weil sie den Taktgeber als Input eines ANDs besitzen. Natürlich wird im chemischen Modell auch der Taktgeber durch zwei Spezies, clk\_T und clk\_F, repräsentiert. Die Konzentrationen dieser Spezies pendeln kontinuierlich gegenläug zwischen 0 und 1. Eine Konzentrationsveränderung der GateB<sub>i</sub>'-Spezies soll nur dann zugelassen werden, wenn  $\lceil c1k_T \rceil = 0$  und  $\lceil \text{clk}\rceil = 1$ . Dazu werden die Ergebnisse der Berechnungen der b<sub>i</sub>', die in Form der Konzentrationen von and<sub>1</sub>\_T und and<sub>1</sub>\_F für b<sub>1</sub>', or<sub>5</sub>\_T und or<sub>5</sub>\_F für b<sub>2</sub>' und and<sub>6</sub>\_F und and $_{6}$ -T für b<sub>3</sub>' vorliegen, nur dann in Konzentrationen der Spezies gateB<sub>i</sub>'-T und gateBi'\_F umgesetzt, wenn die Spezies clk\_F vorhanden ist. Das lässt sich durch folgende Reaktionen realisieren:

$$
\begin{array}{ll}\texttt{GateB}_i \texttt{'.} \texttt{\_FF2F:} & \texttt{gateB}'_i\_T + clk\_F + outB'_i\_F \rightarrow gateB'_i\_F + clk\_F + outB'_i\_F\\ \texttt{GateB}_i \texttt{'.} \texttt{\_FT2T:} & \texttt{gateB}'_i\_F + clk\_F + outB'_i\_T \rightarrow gateB'_i\_T + clk\_F + outB'_i\_T \end{array}
$$

wobei  $outB_i'$  stellvertretend für die Ergebnisse der vorgeschalteten logischen Gatter steht, die  $b_i$ ' repräsentieren.

#### <span id="page-10-0"></span>3.2. Taktgeber

Um einen kontinuierlichen Taktgeber zu erzeugen, wird ein Brusselator genutzt, der aus folgenden vier Reaktionen besteht (vgl. [\[Hin13,](#page-15-2) S. 44]):

BrusselatorTP2S:  $br_P + br_T \rightarrow br_S$ BrusselatorSTT2TTT:  $br\_S + 2 * br\_T \rightarrow 3 * br\_T$ , BrusselatorQ2T:  $br-Q \rightarrow br-T$ <br>BrusselatorT2W:  $brT \rightarrow brW$ BrusselatorT2W:

Dabei oszillieren die Spezies S und T, während P,Q und W nur verbraucht bzw. produziert werden. Um eine gleichbleibende Oszillation zu erzeugen und zu verhindern, dass ein Substrat aufgebraucht wird oder das Reaktionssystem übersättigt wird, werden die Initialkonzentrationen von P,Q und W als unveränderlich festgelegt. Konkret lauten sie:  $[P] = 3$ ,  $[Q] = 1$ ,  $[W] = 0$ . Die oszillierenden Spezieskonzentrationen von br\_S und br\_T werden initial auf 0, 5 gesetzt. Da die Berechnung der logischen Ausdrücke etwas Zeit für die asymptotische Annäherung der Spezieskonzentrationen an die richtigen Ergebnisse braucht, wird die Ratenkonstante für die Reaktionen des Brusselators nur halb so groß gewählt wie die Ratenkonstanten der Reaktionen für die logischen Ausdrücke. Ein weiterer Grund für diese Notwendigkeit ist, dass die Reaktionsgeschwindigkeit proportional zur Substratkonzentration ist. Diese bewegt sich bei allen logischen Operationen nur zwischen 0 und 1, wohingegen sie beim Brusselator auch auf über 3 ansteigt. Im hier beschriebenen Modell betragen die genannten Ratenkonstanten 0,05 beim Brusselator und 0,1 bei den logischen Operationen. Sie lassen sich aber skalieren, um z.B. realistischere Zeiten einer Ampelschaltung umzusetzen. Für die weitere Verbesserung des Signals mithilfe eines binären Signalseparators wird als Katalysator auch eine Spezies benötigt, die das Inverse des Oszillationsverlaufes widerspiegelt. Die dazu notwendige Inversion der Konzentration der oszillierenden Spezies br\_S wird durch eine chemische Subtraktion durchgeführt. Dafür wird mithilfe chemischer Reaktionen der momentane Konzentrationswert der Spezies br\_S vom Maximalwert (4, 72), den die Konzentration der Spezies br\_S während des Oszillationsverlaufes annimmt, abgezogen. Die zugrundeliegenden Reaktionen sind:

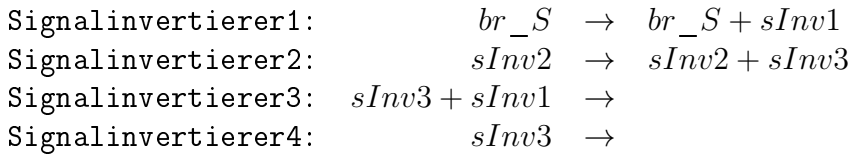

Hierbei passt sich die Konzentration von sInv1 laufend der Konzentration von br\_S an und wird deshalb mit 0, 5 initialisiert. Die Konzentration der Spezies sInv2 dagegen repräsentiert durchgängig mit 4, 72 den Wert des Minuenden. Zuletzt fungiert die Konzentration der Spezies sInv3 als das invertierte Oszillationssignal, weshalb ihr Initialwert auf 4,72 (Maximalwert von  $[\text{br_S}]) -0,5$  (Initialwert von  $[\text{br_T}]) = 4,22$  gesetzt wird. Da sich die Konzentration von sInv3 durch diese Reaktionen asymptotisch der richtigen Differenz nähert und sich das Oszillationssignal währenddessen jedoch stetig verändert, entspricht der Konzentrationsverlauf von sInv3 nicht genau einer zum Verlauf von [br\_S] inversen Kurve. Um die Anpassung an das Oszillationssignal zu beschleunigen, werden die Ratenkonstanten der Reaktionen für die Signalinversion auf das 10-Fache der Ratenkonstanten für die Reaktionen des Brusselators gesetzt. In diesem Modell entspricht das einer Ratenkonstante von 0, 5. Somit ist der invertierte Wert für die weitere Signalseparation eine ausreichende Näherung.

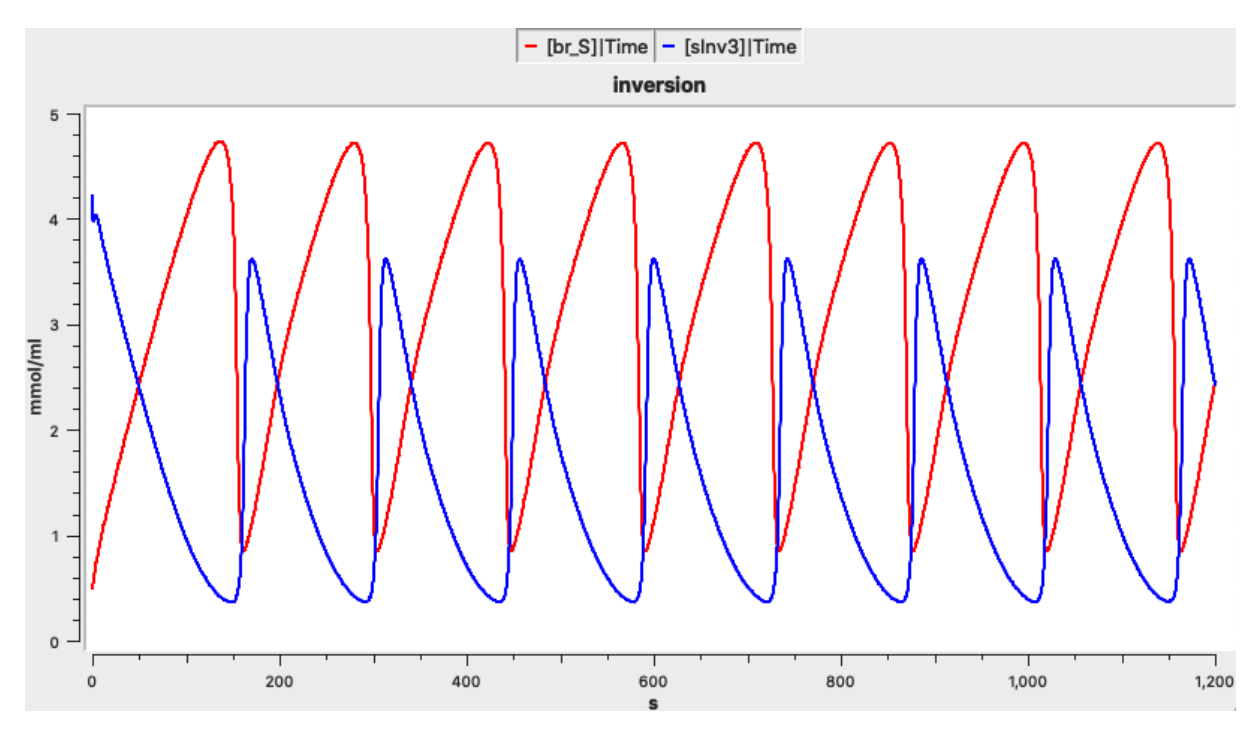

Abbildung 5: Oszillator- und invertierter Konzentrationsverlauf. Das invertierte Signal (blau) verhält sich gegenläug zum Konzentrationsverlauf der oszillierenden Spezies br\_S (rot), auch wenn es nicht identische Werte annimmt.

Um einen Taktgeber zu erhalten, dessen Konzentrationswerte möglichst schnell zwischen 0 und 1 hin- und herspringen, damit es keine langen Umschaltphasen gibt und das Signal gut erkannt werden kann, wird dem Brusselator ein binärer Signalseparator nachgeschaltet (vgl. [\[Hin13,](#page-15-2) S. 59]). Dieser besteht aus vier Stufen mit je vier Reaktionen, die dazu dienen, den Konzentrationsanstieg und -abfall zu beschleunigen und die Oszillationskurve plateauförmiger zu gestalten. Für jede Stufe i werden zwei Spezies, sSepi\_T und sSepi\_F eingeführt, wobei die Konzentration von Ssepi\_T mit der Konzentration der oszillierenden Spezies br\_S korreliert und sSepi\_F mit der inversen Konzentration [sInv3]. Dann besteht jede Stufe aus den vier Reaktionen:

$$
\begin{array}{ccccccccc} \text{Signalseparatori_F2T:} & sSep_i-1\_T+sSep_i\_F & \rightarrow & sSep_i-1\_T+sSep_i\_T \\ & \text{Signalseparatori_T2F:} & sSep_i-1\_F+sSep_i\_T & \rightarrow & sSep_i-1\_F+sSep_i\_F \\ \text{Signalseparatori_autokatF:} & sSep_i\_T+2*sSep_i\_F & \rightarrow & 3*sSep_i\_F \\ \text{Signalseparatori_autokatT:} & sSep_i\_F+2*sSep_i\_T & \rightarrow & 3*sSep_i\_T \\ \end{array}
$$

Die ersten beiden Reaktionen nutzen das jeweils gegenläufige Oszillationssignal der vorherigen Stufe als Katalysator, um die steigende Flanke des stufeneigenen Verlaufs zu verschärfen. Die anderen beiden Reaktionen verstärken diesen Effekt, indem sie wie bei den logischen Gattern ein schnelleres Umschalten zwischen 0 und 1 ermöglichen. Für die Reaktion Signalseparator1 entspricht sSepi-1\_T der oszillierenden Spezies br\_S und sSepi-1\_F der sich invers verhaltenden Spezies sInv3. Außerdem heißen die Spezies der vierten Stufe clk\_T und clk\_F, da sie zugleich der endgültige Taktgeber für alle weiteren Reaktionen sind. Weil auch hier eine schnelle Anpassung an das Oszillatorsignal notwendig ist, werden die Ratenkonstanten ebenfalls auf 0.5 und damit das 10-Fache der Ratenkonstanten beim Brusselator gesetzt.

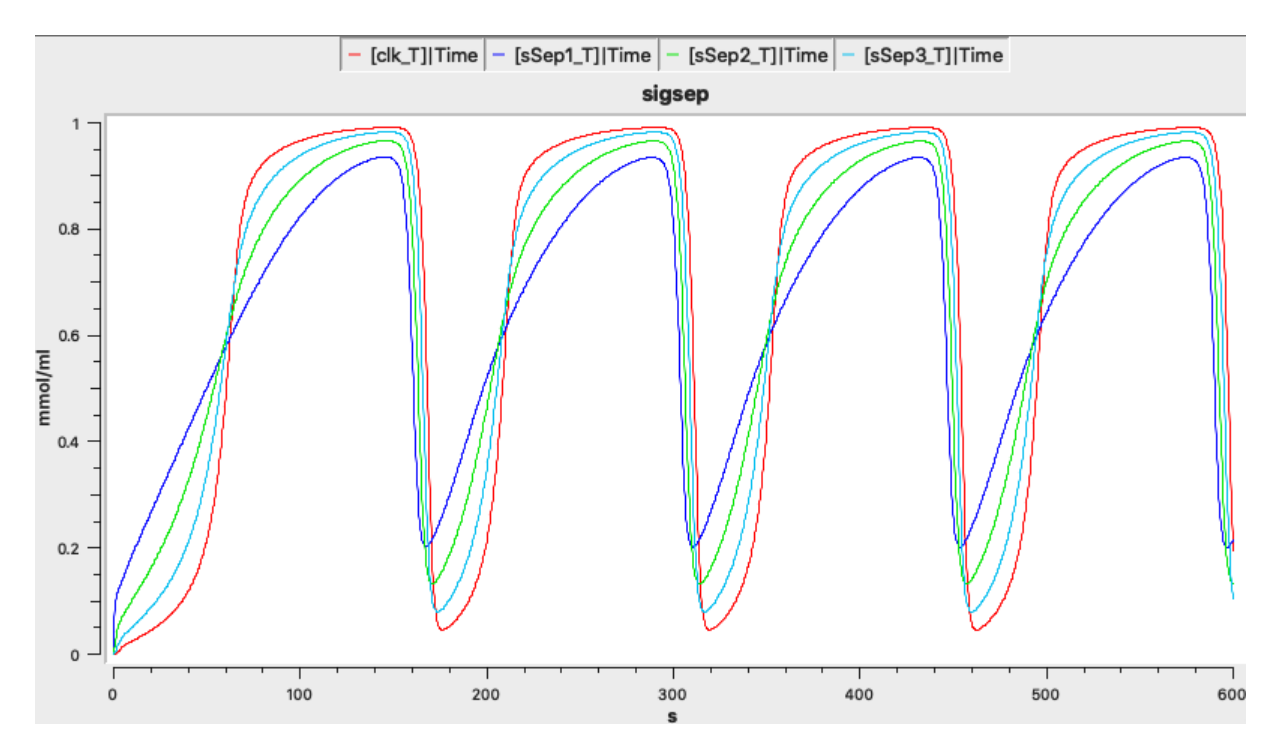

Abbildung 6: Mithilfe von Copasi modellierte Verläufe der Signalseparationskaskade. Es ist gut zu erkennen, dass der Anstieg nach der vierten Kaskadenstufe (rot) beschleunigt und die Konzentrationen verglichen mit den Kaskadenstufen 1-3 (dunkelblau, grün, hellblau) gegen 0 und 1 gedrückt werden.

### <span id="page-13-0"></span>4. Simulationsergebnisse und Interpretation

Den Konzentrationsverläufen von r1\_T, y1\_T, g1\_T, r2\_T, y2\_T, g2\_T (vgl. Abb. [7](#page-13-1) und Abb. [10\)](#page-16-0) kann man entnehmen, dass die Ampelschaltung funktioniert und genau die zu Beginn beschriebene Zustandsfolge durchlaufen wird. Auch die Konzentrationen von b1\_T, b2\_T und b3\_T zeigen das erwünschte Verhalten (vgl. Abb. [8](#page-15-3) und Abb. [9\)](#page-16-1).

<span id="page-13-1"></span>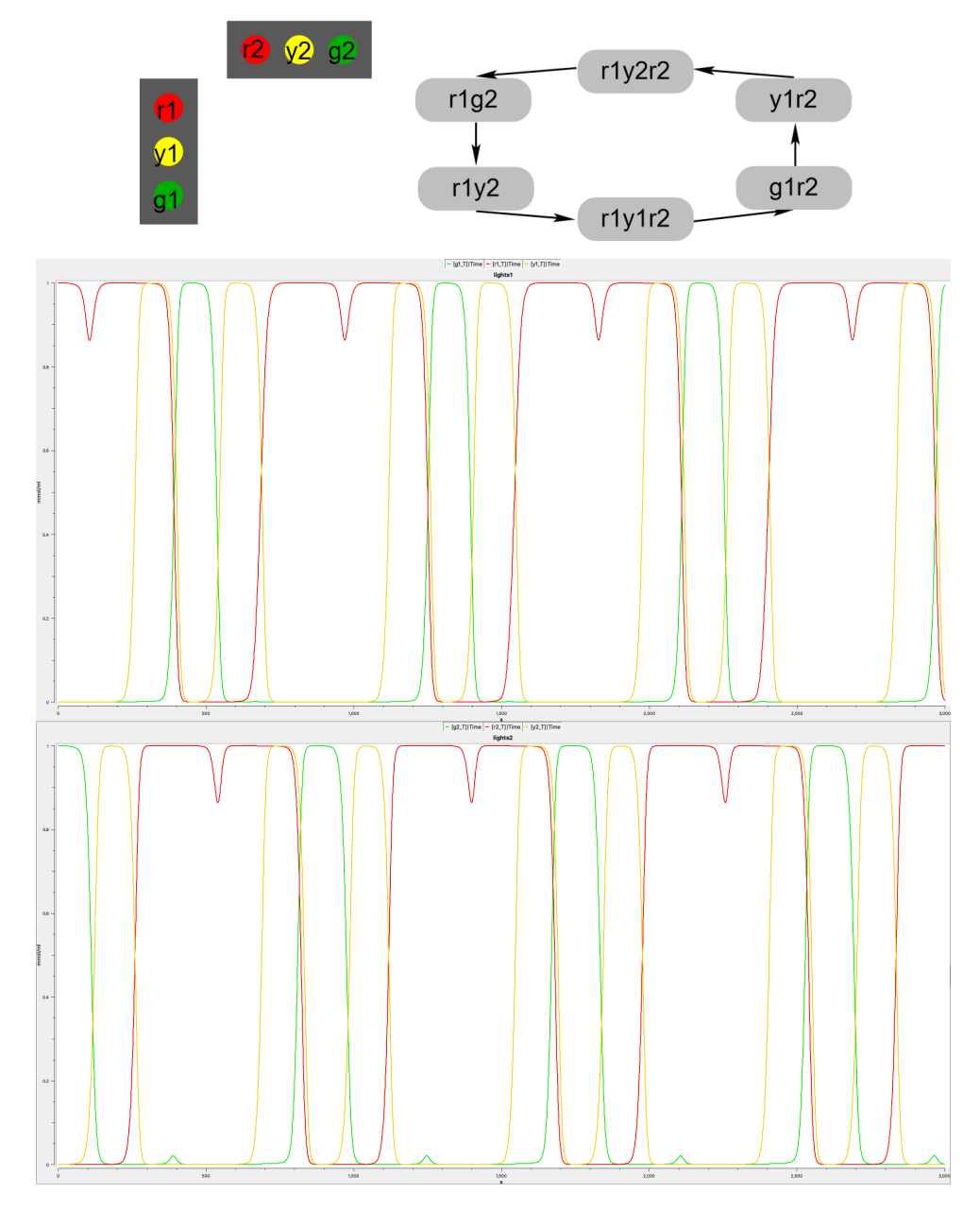

Abbildung 7: Mit Copasi simulierte Konzentrationsverläufe der Spezies für die Ampellampen r1, y1, g1, r2, y2, g2. Die Farben der Kurven entsprechen den Farben der Lampen.

Auällig ist lediglich, dass die Konzentrationen der Spezies für beide roten Lampen zwei Takte nach ihrer Aktivierung kurzzeitig auf etwa 0, 86 fallen. Das lässt sich durch die boolesche Architektur erklären:

Im Falle von r1 kommt es nach dem ersten Takt dazu, dass AND19 (gemäÿ Schaltplan) von 1 auf 0 schaltet, da b3 auf 1 geschaltet und somit die Bedingung  $\neg b2 \wedge \neg b3$  nicht mehr erfüllt ist. Zugleich schaltet aber AND04 von 0 auf 1, da nun  $\neg b1 \wedge b3$ gilt. Folglich fällt die Konzentration der Inputspezies and19\_T des OR20 ab, während die Konzentration der anderen Inputspezies, and04\_T, dieses Gatters steigt, aber noch nicht ganz 1 erreicht

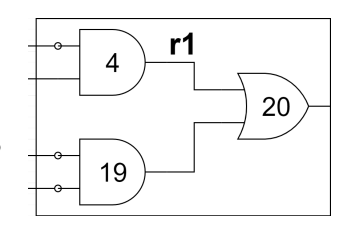

hat. Demzufolge existieren für einen kurzen Moment einige Elemente der Spezies and04\_F und and 19\_F gleichzeitig und führen dazu, dass die Reaktion OR20\_FF2F in geringem Maß stattfinden kann. Da ein Wert von 0,86 aber noch immer gut als zu 1 gehörig interpretiert werden kann und sich die Konzentration am Ende des Taktgebersignals wieder bei 1 be ndet, ist das Modell durch dieses Rauschen in seiner Funktionalität nicht beeinträchtigt. Um den Effekt zu verringern, könnte man höhere Ratenkonstanten für die Reaktionen des AND19 und AND04 festlegen, oder eine Kopplung dieser beiden Gatter implementieren, sodass AND19 erst schaltet, wenn AND04 schon umgeschaltet hat. Analoges gilt für r2.

Eine weitere Auffälligkeit lässt sich in einem kleinen Anstieg von [g2\_T] auf 0.02 beobachten. Dieser entsteht durch eine Anomalie von [and19\_T], das scheinbar auf eine minimale Schwankung von [b2\_T] reagiert. Für die Funktionalität des Modells ist diese Auälligkeit aber nicht weiter beachtenswert.

## <span id="page-15-0"></span>A. Literaturverzeichnis

### Literatur

<span id="page-15-2"></span>Hinze, Dr.-Ing. Thomas. Computer der Natur. Deutsch. 31. März 2013.

# <span id="page-15-1"></span>B. Anhang

<span id="page-15-3"></span>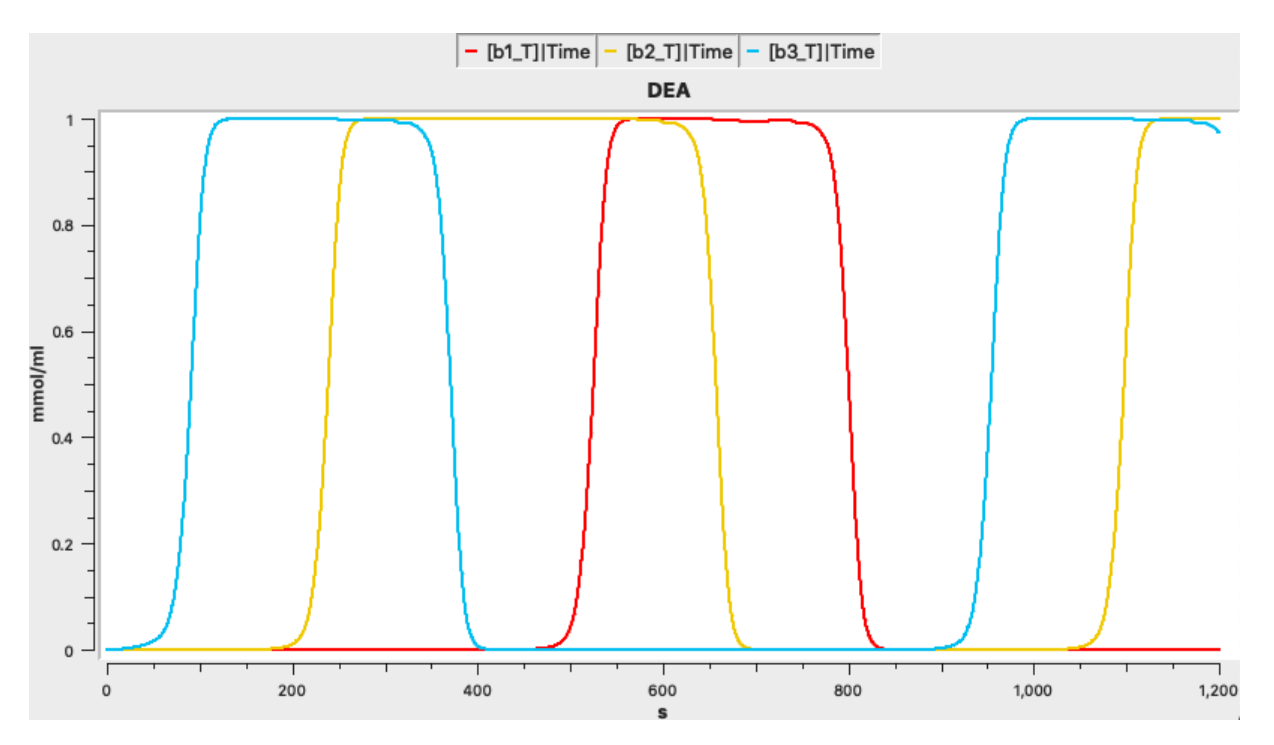

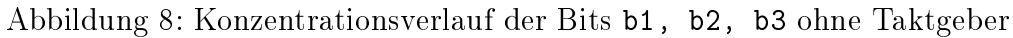

<span id="page-16-1"></span>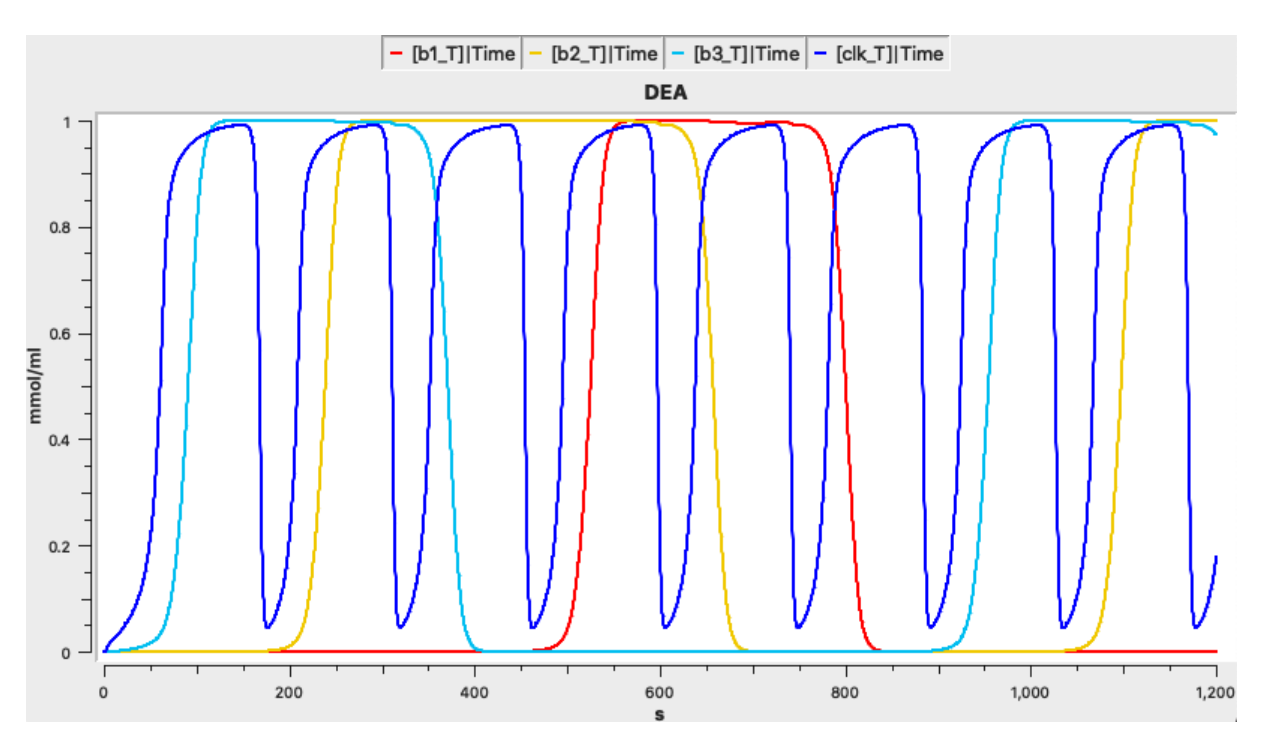

Abbildung 9: Konzentrationsverlauf der Bits b1, b2, b3 mit Taktgeber

<span id="page-16-0"></span>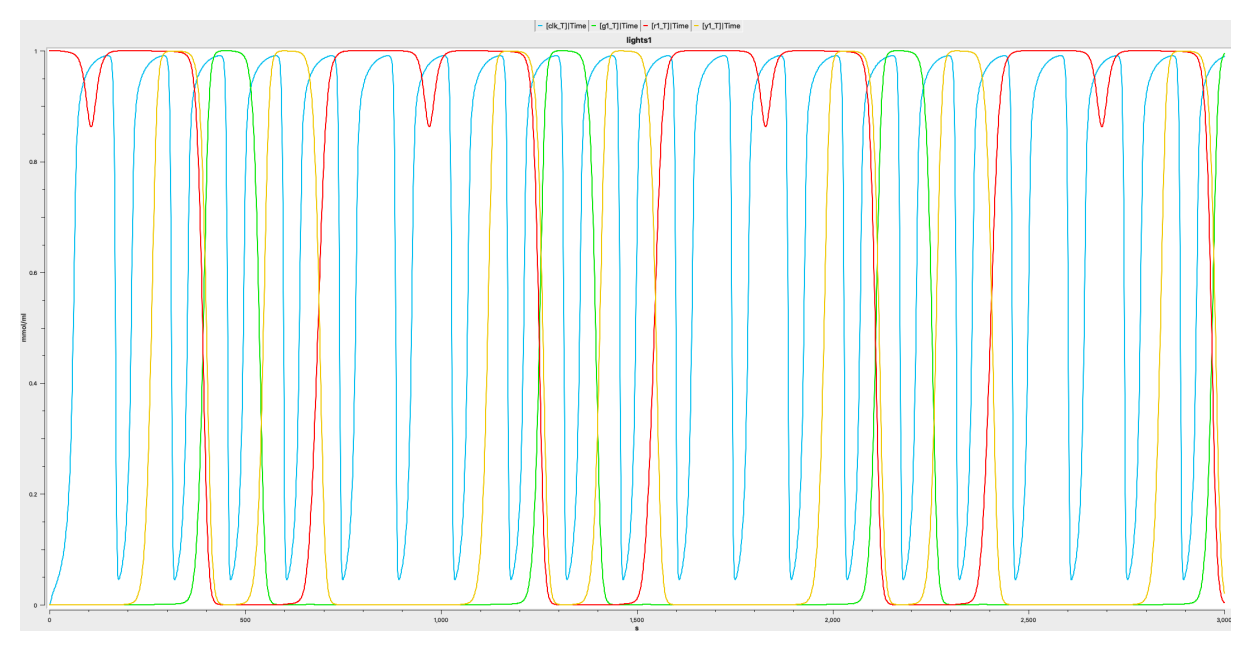

Abbildung 10: Ampellampen r1, y1, g1 mit Taktgeber

<span id="page-17-0"></span>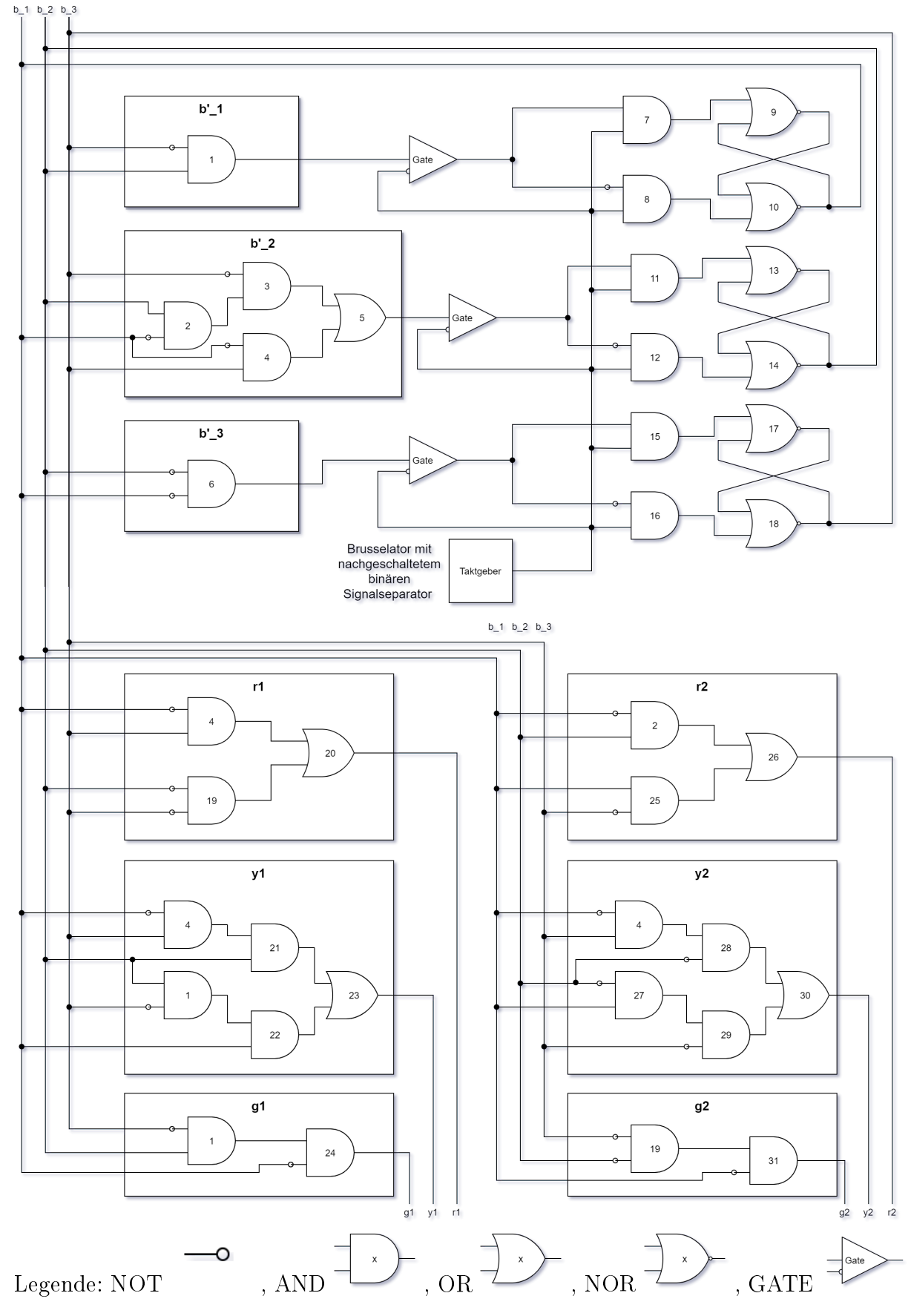

Abbildung 11: Schaltplan des chemischen Digitalcomputermodells